**Специальный (коррекционный) детский дом №23**

# **«Информационные технологии на уроках (занятиях), факультативах и кружках »**

**Воспитатель (учитель информатики и ИКТ) Беликов С.Г.**

> **Использование компьютера расширяет возможности в выборе материалов и форм учебной работы, делает уроки (занятия) яркими, информационно насыщенными.**

**Санкт- Петербург 2008 г.**

 **Данную презентацию я использовал работая в школе-интернате №13 учителем информатики на районном конкурсе педагогического мастерства. В детском доме работая воспитателем я её использовал как доклад по внедрению ИКТ в воспитательский процесс (в систему образования)…**

#### *Вначале было слово, и слово было 2 байта.*

**Модернизация образования предусматривает внедрение в учебный процесс информационных технологий (ИТ)**

**Обучение детей с ограниченными возможностями здоровья накладывает свою специфику на процесс обучения. Это объясняется общей эмоциональной незрелостью, которое** 

#### **выражается.. Общая эмоциональная незрелость**

- **Повышенная чувствительность**
- **Быстрая истощаемость внимания**
- **Нарушение в сфере общения и самооценки**
- **Общая дезорганизация деятельности**

**Неприспособленность к предметной стороне учебной деятельности**

**Развитие вторичных нарушений (социального порядка)**

- **Неорганизованности**
- **Агрессивности**
- **Озлобленности**
- **Жестокости**

**Воспитанникам необходимо видеть сразу результат своей деятельности, поэтому на занятиях я обучаю детей пользоваться программами, имеющими большое практическое применение в жизни.**

*Сам погибай, а компьютер выручай.*

**На протяжении 2-х лет мы с детьми «весело шагаем вместе» по пути практического освоения ИТ**

## Используемый материал для обучения детей ИКТ

- Учебная литература более 50 наименований (не считая учебников);
- Иллюстрированные журналы по «Компьютерным технологиям»;
- Большое количество практических и лабораторных работ (включая работы для проверки знаний учащихся);
- Электронные энциклопедии и учебники
- Учебные электронные программы для начальной и средней школы

#### • Ресурсы Интернета

«Интернет - не библиотека, а среда обитания, не столько инструмент человечества, сколько катализатор его стремительного развития"

 **В настоящее время преподавание информатики (или других школьных предметов) невозможно себе представить без использования различных компьютерных учебных курсов, электронных учебников и книг, мультимедийных энциклопедий, тренажеров различных видов, контролирующих систем для автоматизированного тестирования, творческих сред развивающего типа, программконструкторов.** 

 **У меня накопился достаточно обширный материал, состоящий из мультимедийных дисков по разным предметам; в том числе и по информатике (по многим разным областям информационных технологий).** 

 **Применение их на различных уроках информатики и других предметах позволило обобщить получаемый опыт.** 

 **Все эти мультимедийные учебные курсы можно использовать не только «от корки до корки», но и как дополнительный материал на уроках. Можно использовать только некоторые компоненты систем, которые необходимы учителю в определенном случае или включить в свою методику или разработку (не забывая об авторских правах).** 

 **В наш высокотехнологичный век трудно обходиться без знания информатики и компьютерных технологий. Данные диски в какой-то мере облегчают участь учителя по подготовке к уроку и обучению детей. Ведь наглядная демонстрация и объяснение материала профессиональным диктором – более эффективна. А учеников начальных классов (в нашей школе 2 год информатика ведется с 4 класса) анимационные учебные ролики очень увлекают. Например, учебные пособия от издателя «Кирилл и Мефодий» под названием «Мир информатики 1-2 год обучения» и «Мир информатики 3-4 год обучения», дают возможность ученикам не только слушать и видеть изучаемый материал, но и в игровой форме решать задачки, строить алгоритмы, тренироваться набору букв и многое другое.** 

 **Вот выдержки из руководства к данному учебному пособию «…он соответствует обязательному минимуму содержания образования по информатике в общеобразовательной школе.** 

 **Программа поможет школьникам изучить современную науку информатика, понять устройство и принципы работы компьютеров. В наглядной и доступной форме школьники получат знания об истории появления компьютеров, способах хранения информации, правилах работы с компьютерами. Курс введет их в мир логики, научит информационному моделированию и составлению алгоритмов, обучит основам работы с файлами и папками, различными компьютерными программами и приложениями, электронной почтой и всемирной сетью Интернет.** 

 **Дружелюбный, интуитивный интерфейс; интерактивные анимации; разнообразные тестовые задания, выполненные в игровой понятной детям форме, позволят школьникам эффективно усвоить начала одной из сложнейших наук».** 

 **Для старших классов тоже необходимо правильно организовать урок: это рассказать теоретическую часть, правильно выбрать обучающий курс, проконтролировать усвоения материала, и грамотно спланировать практические задания.** 

 **По ходу работы в нашей школе за прошедший год было видно, что ученики достаточно быстро научились пользоваться полученными новыми знаниями, а отработанные ими практические приемы были доведены почти до автоматизма. Уже после нескольких уроков по определенной теме ученики сами могли работать с данной программой вполне самостоятельно, стараясь использовать свои знания при самостоятельном изучении некоторых функций программы.** 

**Итак, использование мультимедийных курсов на уроках информатики помогает и учителю в преподавании предмета и ученику в освоении предмета. С другой стороны, слишком частое или долгое использование данных электронных учебных пособий ведет к утомлению учеников и, следовательно, к невнимательности и усталости.** 

## **Создание учебных видеофрагментов.**

 **На уроках информатики можно не только использовать разработанные кем-то учебные мультимедийные пособия, но и создавать свои. Появились программы, которые намного облегчают этот процесс. Такие программы позволяют снимать все действия с экрана, накладывать при этом звук с микрофона или с отдельного файла, в некоторых программах такого рода имеется встроенный простой видео-редактор.** 

 **При помощи таких программ, можно быстро создать любой учебный видеоролик. Достаточно запустить программу, постановить запись экрана и начать выполнять какую-либо практическую работу, затем можно наложить звук.** 

 **Подводя итоги, хочу сказать, что практически любой учитель информатики при желании может использовать мультимедийные пособия или создать свой учебно-практический видеоролик (именно по той теме, которая необходима на уроке), а также создавать тест для своих уроков (именно с теми вопросами, которые необходимы учителю). Именно с использованием современных технологий позволят сделать урок современным, более увлекательным и интересным для учащихся, а также проверить их знания, сохраняя все результаты тестирований в одной базе данных (для последующего анализа и обработки).** 

#### Компьютерные программы, применяемые на занятиях

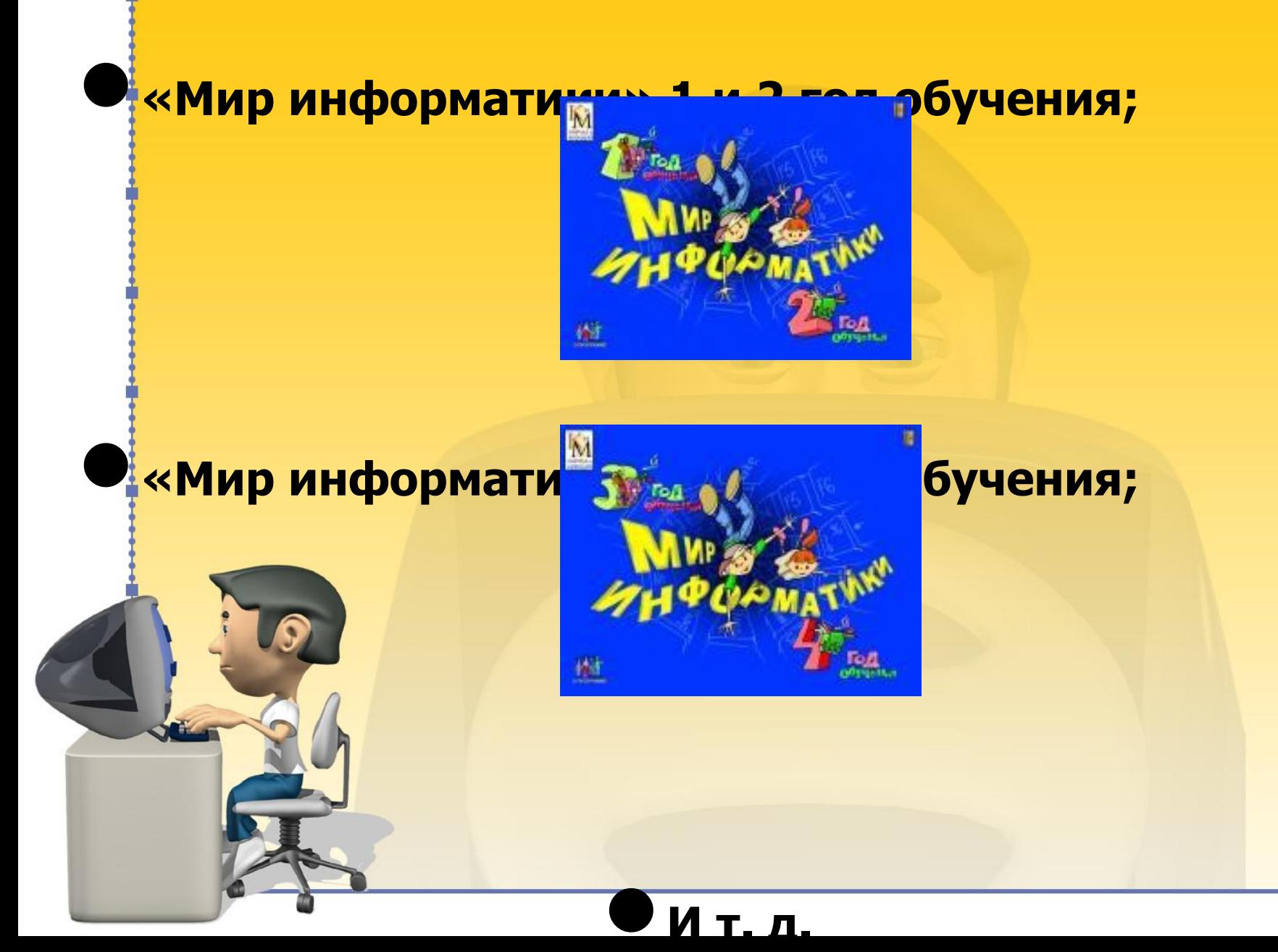

# **Текстовый редактор Microsoft Office Word**

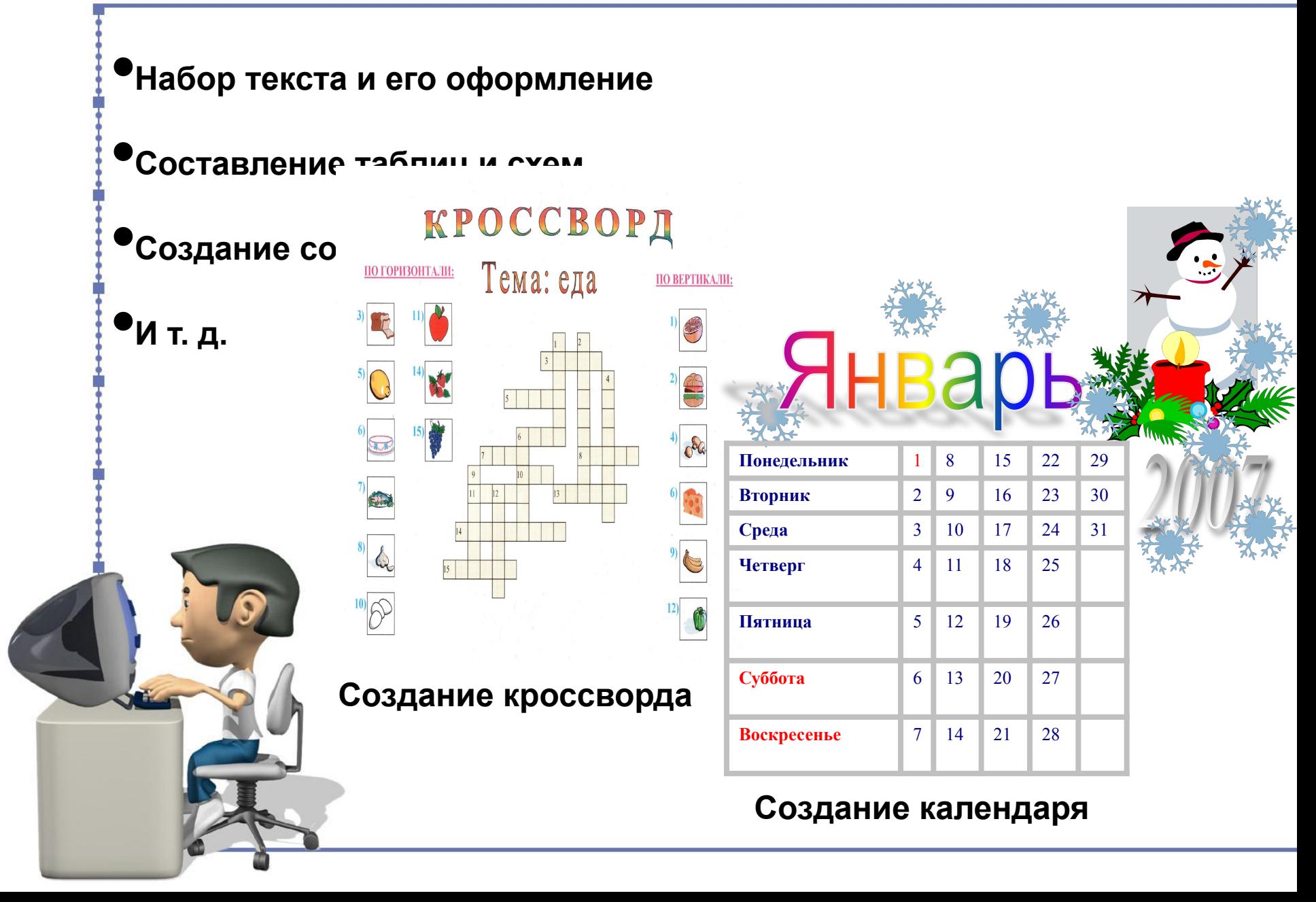

### **Электронные таблицы Microsoft Office Excel**

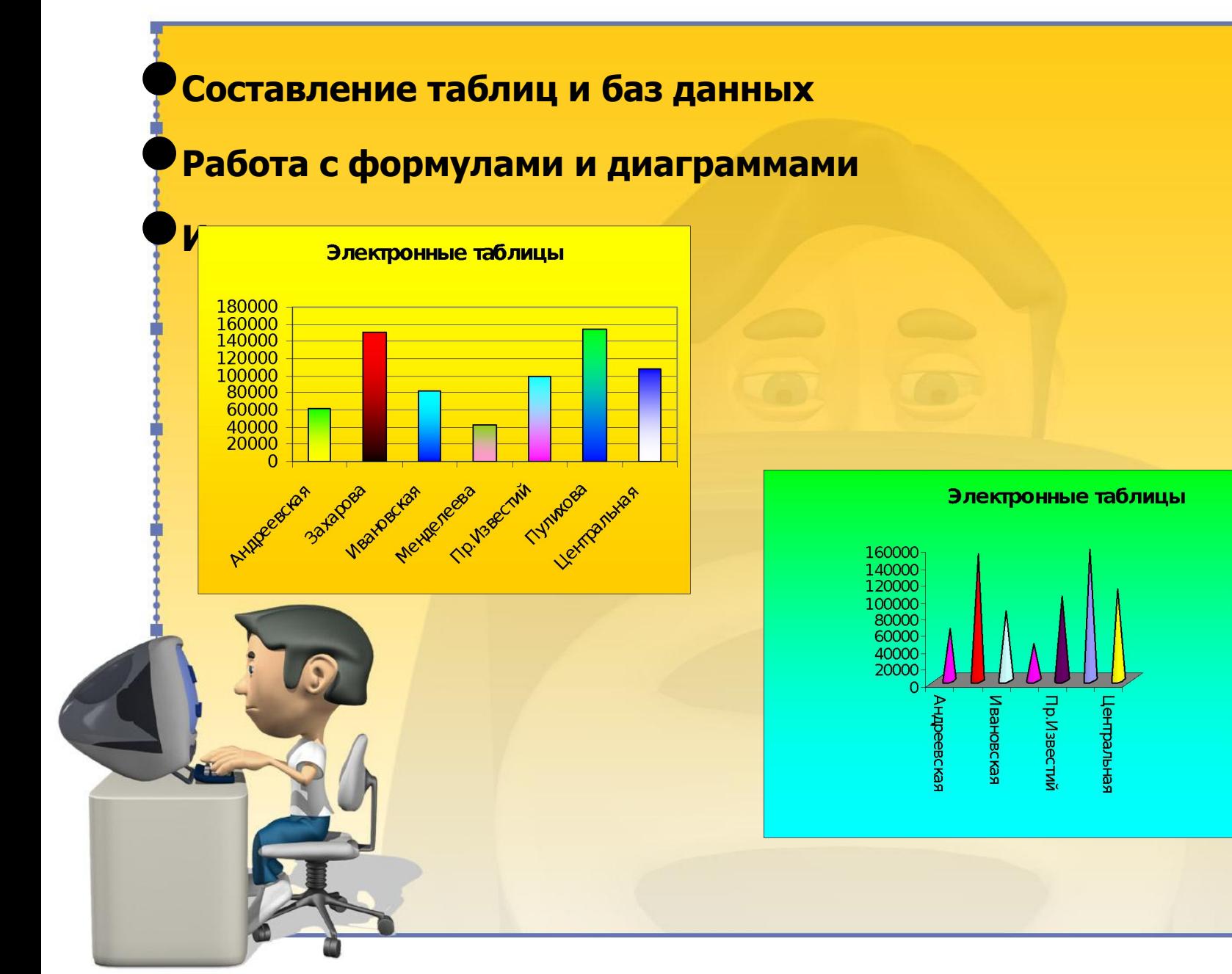

■ Андреевская

□ Ивановская

■ Менделеева

□ Пр.Известий □ Пулихова □ Центральная

 $\blacksquare$  Захарова

# Графический редактор Photoshop CS2

# **•Работа с текстом •Работа с фотографиями •Работа с рисунками**

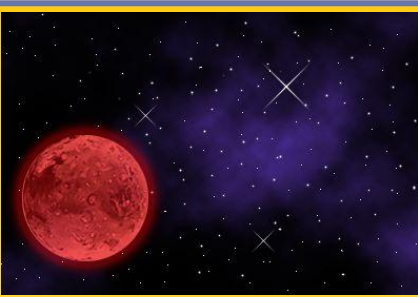

**Создаем космос**

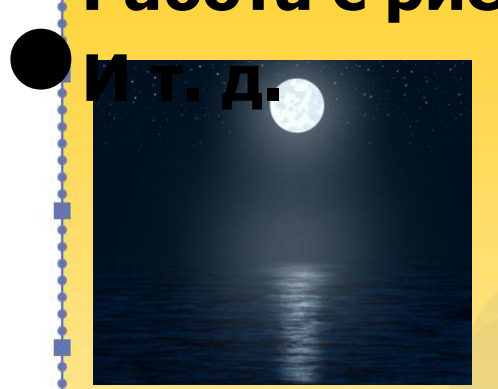

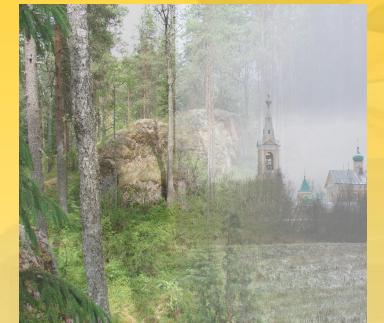

**Создание луны Работа со слоями**

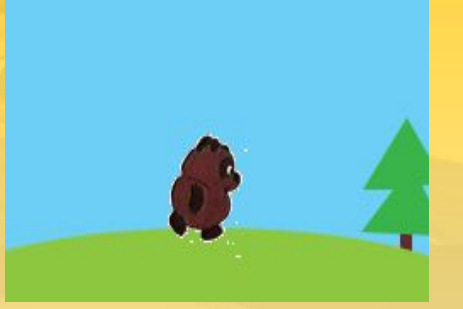

**Создание анимации Заснеженный текст**

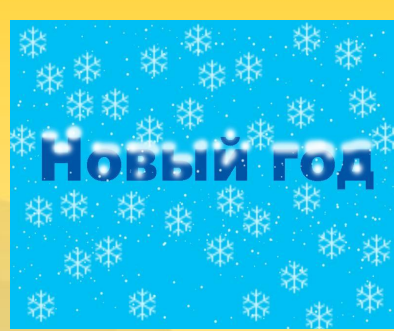

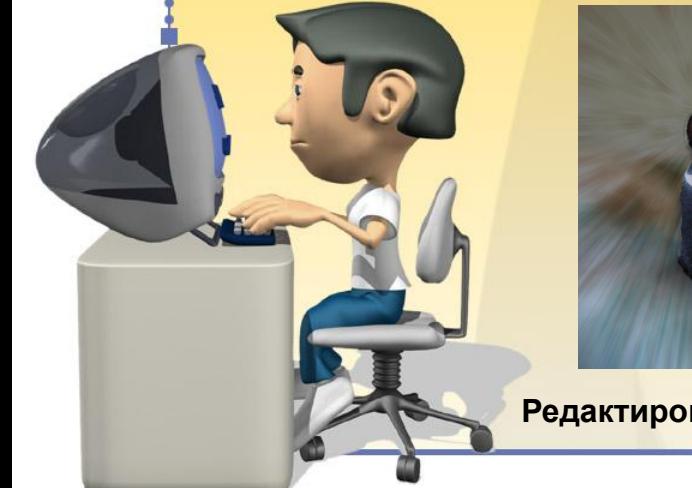

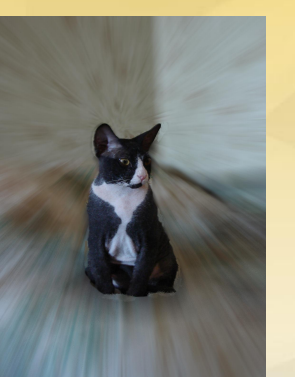

**анимацией Редактирование фотографий**

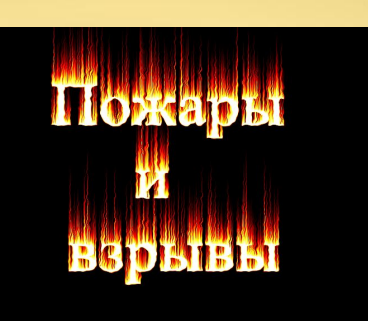

**Огненный текст с** 

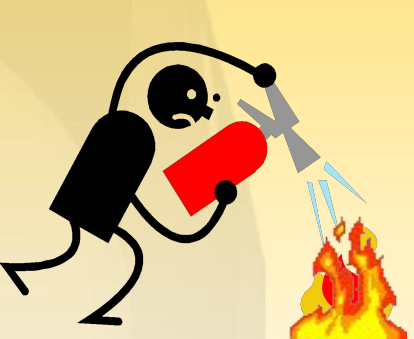

**Рисунок с анимацией**

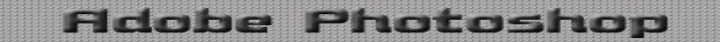

#### *"Черный квадрат" Малевича -это обычный пейзаж,*  на<mark>пеуафичеекий редакчер Фотошьксвдента кваересная</mark> й метр *в битовом формате.* **программа, но сложная.**

**Поэтому для облегчения изучения этой программой учащимися я нахожу в разных источниках, а также создаю сам, видеоуроки к практическим работам . Это дает хороший результат.**

# **Видеоурок**

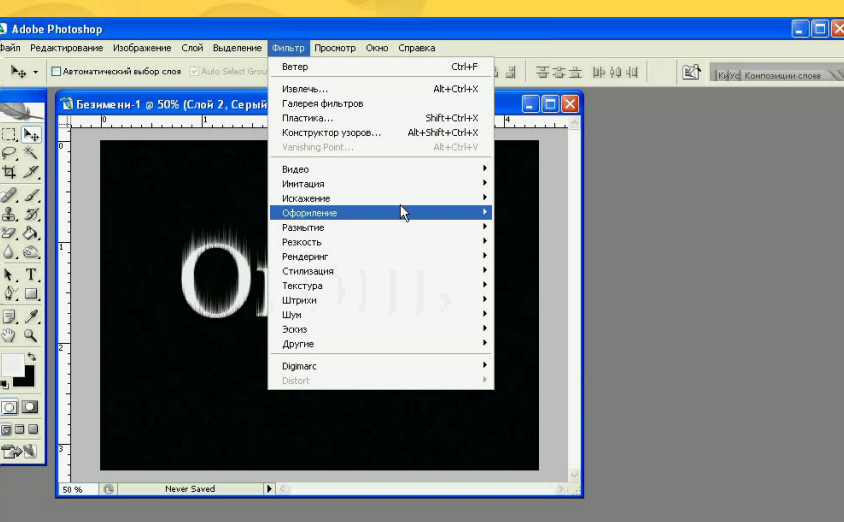

*"Черный квадрат" Малевича -это обычный пейзаж, напечатанный с разрешением 1 пиксель на квадратный метр в битовом формате.*

## Результаты моей работы

Умение детей самостоятельно работать с некоторыми компьютерными программами

Умение детей находить нужный им материал через разные источники...

#### **Заключение**

**Цель моей работы – это подготовка воспитанников к жизни в нашем новом информационном мире, в котором ежегодно растет применение информационных технологий.** *«Компьютер, который раньше называли электронным мозгом, все еще далек в своем развитии от человека, но тем не менее он постепенно приближается к нему».* **Задачи на ближайшее будущее – внедрение ИКТ в разные сферы деятельности нашего учебного заведения**

#### **Наша смена**

*Остается только надеяться, что большинство из нас людей все еще опережает компьютер в своем развитии.*

**Не каждый способен программировать, но каждый человек должен уметь работать на компьютере.**

**Поддерживаю идею о раннем преподавании компьютерной грамотности. Но считаю, что процесс обучения нужно сделать непрерывным в течение всей школьной жизни, возвращаясь к компьютеру по мере усвоения других предметов именно как к современному средству обучения.**

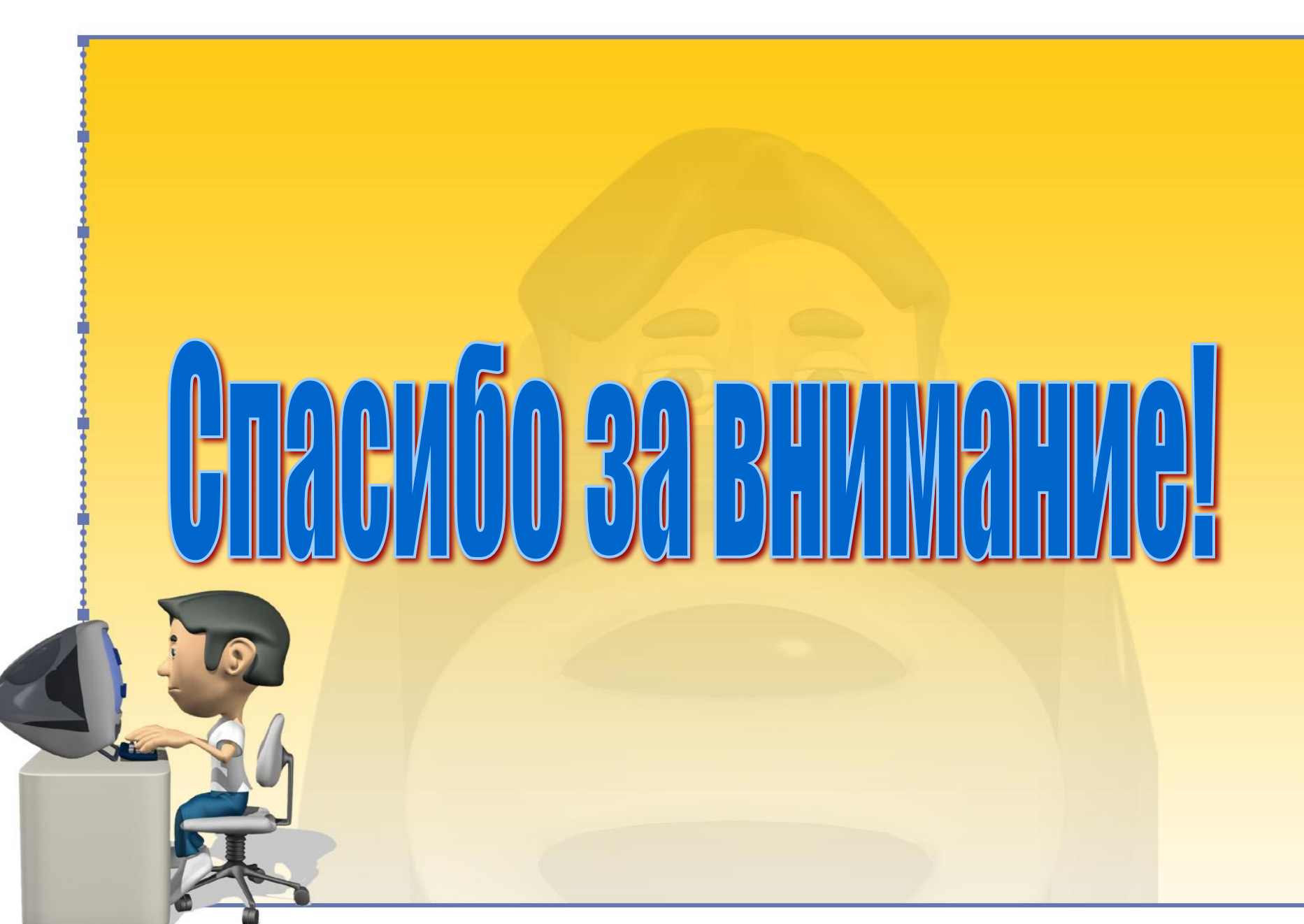